## **XML\_Add\_NS\_Definition**

## %XML\_Add\_NS\_Definition function

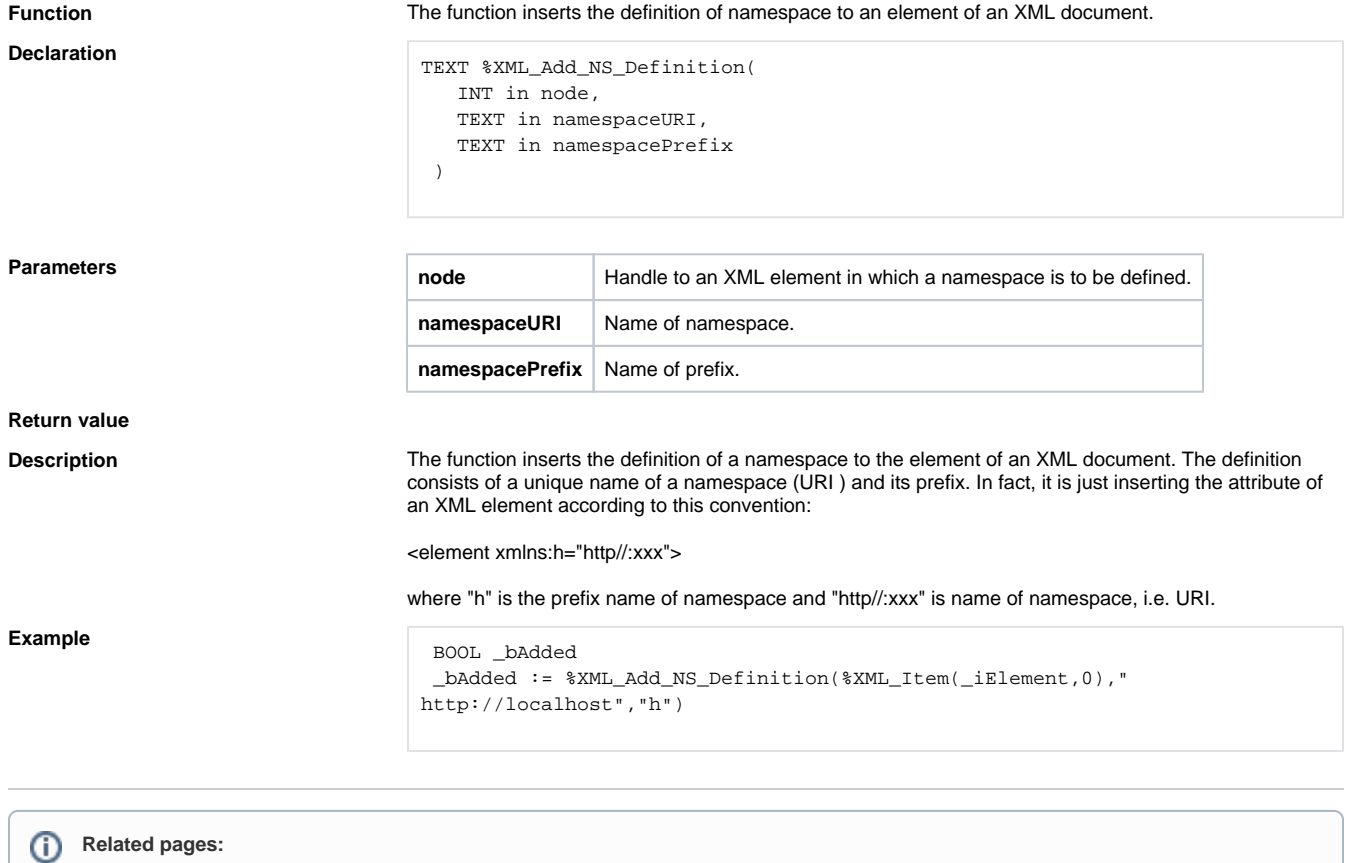

[XML file manipulation functions](https://doc.ipesoft.com/display/D2DOCV23EN/XML+File+Manipulation+Functions) [Function arguments - types](https://doc.ipesoft.com/display/D2DOCV23EN/Function+arguments+-+types)